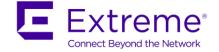

# Virtual Services Platform 9000 Software Release 4.2.1.0

## 1. Release Summary

Release Date:December 21, 2017Purpose:Software release to address customer found software issues.

#### 2. Important Notes before Upgrading to This Release

None.

# 3. Platforms Supported

Virtual Services Platform 9000 (all models).

#### 4. Special Instructions for Upgrade from previous releases

None.

# 5. Notes for Upgrade

Please see "Virtual Services Platform 9000, Release Notes" for software release 4.1.0.0 (NN46250-401) available at <u>http://www.avaya.com/support</u> for details on how to upgrade your Switch.

## File Names For This Release

| File Name                     | Module or File Type                   | File Size<br>(bytes) |
|-------------------------------|---------------------------------------|----------------------|
| VSP9K.4.2.1.0.tgz             | Release 4.2.1.0 archived distribution | 177233503            |
| VSP9K.4.2.1.0_modules.tgz     | Encryption modules                    | 41904                |
| VSP9K.4.2.1.0_mib.zip         | Archive of all MIB files              | 826414               |
| VSP9K.4.2.1.0_mib.txt         | MIB file                              | 5497380              |
| VSP9K.4.2.1.0_mib_sup.txt     | MIB file                              | 959378               |
| VSP9000v410_HELP_EDM_gzip.zip | EDM Help file                         | 3882169              |
| VSP9K.4.2.1.0.md5             | MD5 Checksums                         | 586                  |

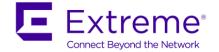

| VSP9K.4.2.1.0.sha512 | SHA encryption         | 1546    |
|----------------------|------------------------|---------|
| VSP9000v4.2.0.0.zip  | EDM WAR plugin for COM | 5657179 |

## Note about image download:

Ensure images are downloaded using the binary file transfer. Perform MD5 checksum check on downloaded files to ensure file integrity.

Check that the file type suffix is ".tgz" and the image names after download to device match those shown in the above table. Some download utilities have been observed to append ".tar" to the file name or change the filename extension from ".tgz" to ".tar". If file type suffix is ".tar" or file name does not exactly match the names shown in above table, rename the downloaded file to the name shown in the table above so that the activation procedures will operate properly.

#### Load activation procedure:

software add VSP9K.4.2.1.0.tgz software add-modules 4.2.1.0.GA VSP9K.4.2.1.0\_modules.tgz software activate 4.2.1.0.GA

#### 6. Version of Previous Release

Software Version 3.4.x.x, 4.0.0.0, 4.0.1.0, 4.0.1.1, 4.0.1.2, 4.1.0.0, 4.1.1.0, 4.1.2.0, 4.1.3.0, 4.1.4.0, 4.1.5.0, 4.2.0.0

#### 7. Compatibility

None.

#### 8. Changes in 4.2.1.0

#### New Features in This Release

None

#### Old Features Removed From This Release

None

#### Problems Resolved in This Release

| Issue Number | Issue Description                                                                                                    |
|--------------|----------------------------------------------------------------------------------------------------|
| VSP9000-814  | NNI broadcast packets which are received on IST port and expected to be forwarded over the SMLT UNI interface are getting dropped in the data path of Gen-1 IO module. |

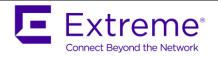

| VSP9000-824,   | On systems running with scaled SPB configurations and frequent ISIS LSDB                |
|----------------|-----------------------------------------------------------------------------------------|
| VSP9000-836    | updation, reset may occur while executing "show fulltech.                               |
| VSP9000-827    | System resets when BGP Path attributes update message exceeds 1460 bytes.               |
|                | For easier debugging, additional diagnostic information has been included in            |
|                | the following error message reported on Gen-1 IO module(s)                              |
| VSP9000-833    | "GlobalRouter COP-SW ERROR rspBulkRead32() k2b_syn_read failed rc:                      |
|                | <no>, k2Devld: <no>, k2Slice: <no>, rspAddr: <addr>, BAPErrStatus</addr></no></no></no> |
|                | <value>, BAPErrAddr <addr>".</addr></value>                                             |
| VSP9000-835    | Log level of the message "GlobalRouter SPBM ERROR Exceeded NNI MGID                     |
| V 3F 9000-035  | scaling number" has been changed to INFO as it is not service impacting.                |
|                | On networks with scaled ISIS adjacencies on Gen-2 IO module(s), flaps may               |
|                | be observed when multiple multicast streams ages out at same time.                      |
|                | To optimize the way CPU service the ISIS control packets, new command has               |
|                | been implemented.                                                                       |
|                | CLI command:                                                                            |
| VSP9000-826    | Under global configuration mode:                                                        |
|                | "mcast-fifo-optimize enable fifo7-meter <6000-20000> isis-meter <6000-<br>10000>"       |
|                | Optional parameters: fifo7-meter <6000-20000> isis-meter <6000-10000>"                  |
|                | "no mcast-fifo-optimize enable"                                                         |
|                | "default mcast-fifo-optimize enable"                                                    |
| N/0 D0000 0.40 | Creation of dhcp relay forward path after HA failover gives error "Error:               |
| VSP9000-840    | Creation of DHCP relay configuration exceeds the enforced limit".                       |

# 9. Outstanding Issues

Please see "Virtual Services Platform 9000, Release Notes" for software release 4.1.0.0 (NN46250-401), 4.1.1.0, 4.1.2.0, 4.1.3.0, 4.1.4.0, 4.1.5.0 and 4.2.0.0 available at <u>http://www.avaya.com/support</u> for details regarding Known Issues.

# **10. Known Limitations**

Please see "Virtual Services Platform 9000, Release Notes" for software release 4.1.0.0 (NN46250-401), 4.1.1.0, 4.1.2.0, 4.1.3.0, 4.1.4.0, 4.1.5.0 and 4.2.0.0 available at <u>http://www.avaya.com/support</u> for more details regarding Known Limitations.

# 11. Software Scaling Capabilities

Please see "Virtual Services Platform 9000, Release Notes" for software release 4.1.0.0 (NN46250-401) available at <u>http://www.avaya.com/support</u> for more details regarding scaling capabilities.

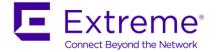

# **12. Documentation Corrections**

For other known issues, please refer to the product release notes and technical documentation available from the Avaya Technical Support web site at: <u>http://www.avaya.com/support</u>.

Copyright © 2017 Extreme Networks, Inc. - All Rights Reserved.

The information in this document is subject to change without notice. The statements, configurations, technical data, and recommendations in this document are believed to be accurate and reliable, but are presented without expressor implied warranty. Users must take full responsibility for their applications of any products specified in this document. The information in this document is proprie tary to Extreme Networks, Inc.

To access more technical documentation, search our knowledge base, or open a service request online, please visit Avaya Technical Support on the web at: <a href="http://www.avaya.com/support">http://www.avaya.com/support</a>